# **facos**

Find the arc-cosine of a value

# **Description**

Float:facos( Float:value )

Find the arc-cosine of the given value.

The return value is in radians.

### **Parameters**

value input value

#### **Return value**

Returns the arc-cosine in radians of value.

### **Example usage**

new Float:x;

 $x = \frac{\text{faces}(1)}{1}$ ; // 0

From: <https://doc.eze.io/> - **ezeio documentation**

Permanent link: **<https://doc.eze.io/ezeio2/scriptref/facos>**

Last update: **2021-09-27 22:44**

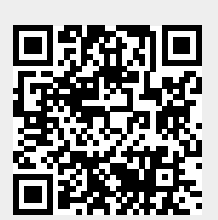